## **REDD+ Academy/Bhutan Module 5 (National Forest Monitoring Systems) Group Exercise – Instructions**

Look at the land use changes (PowerPoint slide) that took place between 2010 and 2015 in the Federal Autonomous Kingdom of Elbonia (FAKE).

The total area of FAKE is 6 million hectares: each photo represents 1 million hectares. Use your imagination and conduct the next steps to arrive at a national GHG-I for 2010 and 2015 for FAKE.

1. Classify the land and forest sub-types. The six IPCC categories are shown below – fill in the boxes for forest sub-categories. Take about 10 minutes for this.

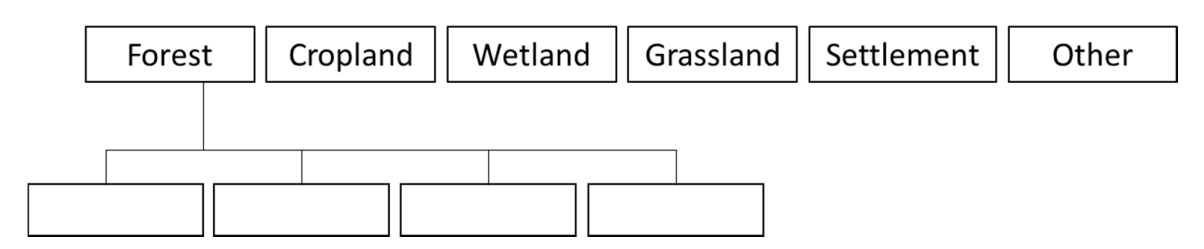

2. Identify the key REDD+ activities. Take about 5 minutes for this.

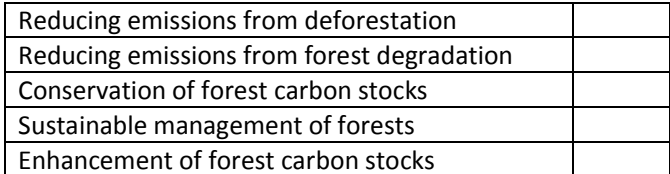

3. Assess the changes between land use categories using this table. Take about 10 minutes for this

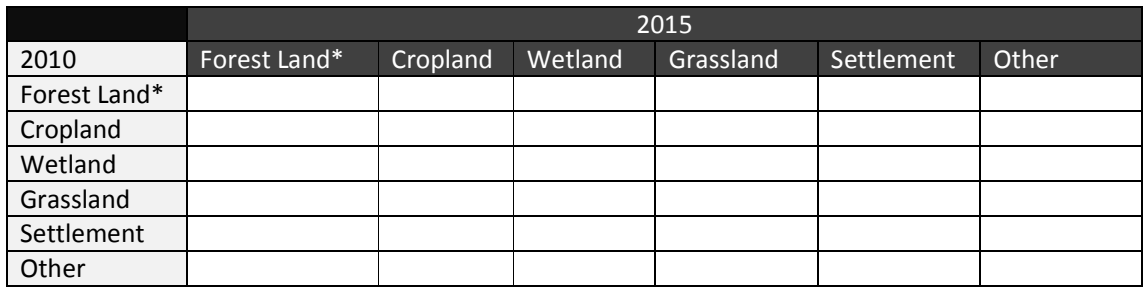

4. Assess changes in forest land sub-categories using this table. Take about 10 minutes for this.

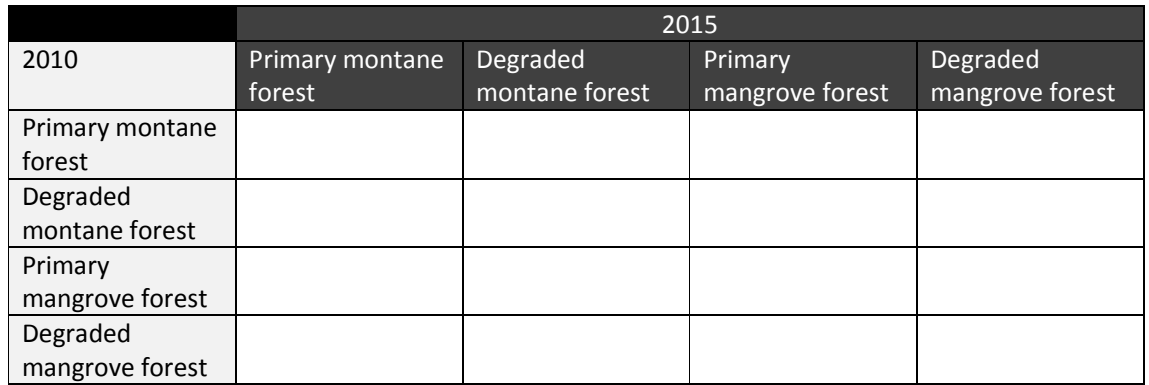

5. Forest C stocks (explain why you have assigned a certain carbon stock). A table of some aboveground carbon stocks is shown below. Take about 10 minutes for this.

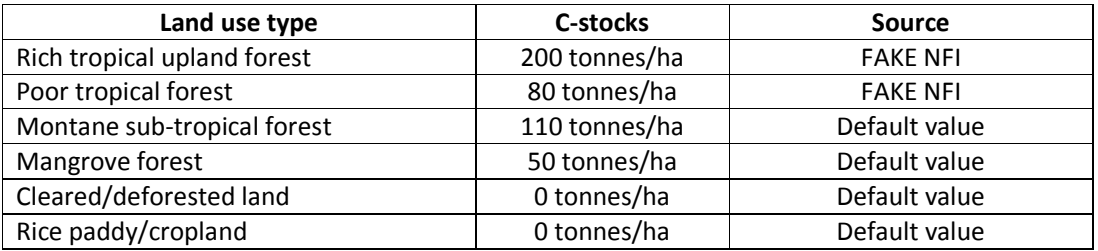

6. Compile FAKE's LULUCF GHG-I for 2015, using the following table*.* Conversion factor for change in C-stocks to emissions in tCO<sub>2</sub>e/year is 0.73. Take about 30 minutes for this.

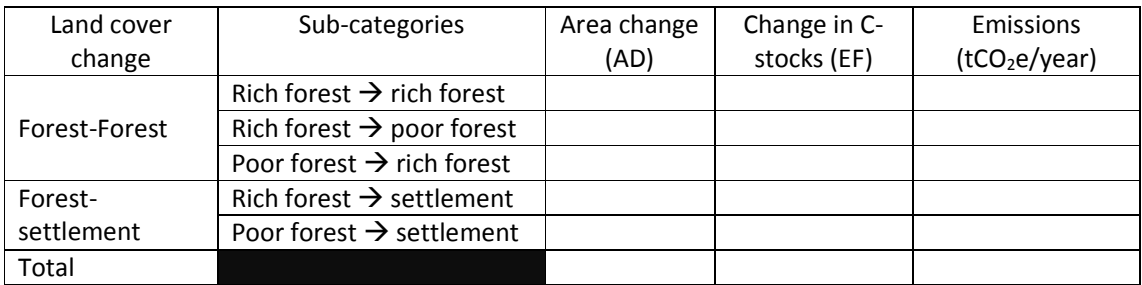